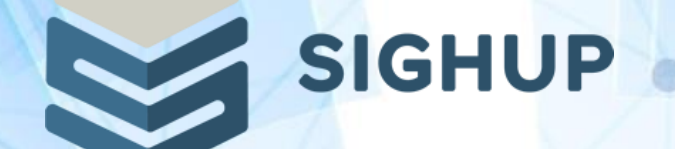

# **Kustomize vs Helm(v3)**

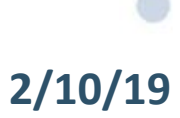

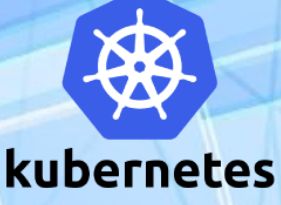

**I work as a DevOps Engineer at**

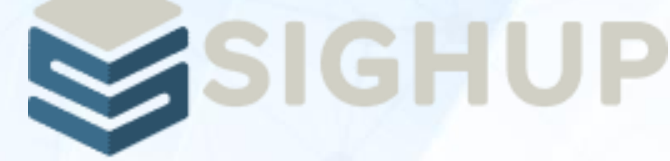

- Milan based consulting company
- Specialized on Kubernetes and Cloud-Native infrastructures
- Battle Tested Kubernetes and Cloud Native stack with Kubernetes Fury Distrubution **C**FURY
- Kubernetes certified service provider
- CI/CD, DevOps, Automation, Infrastructure As Code

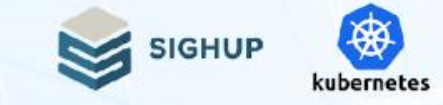

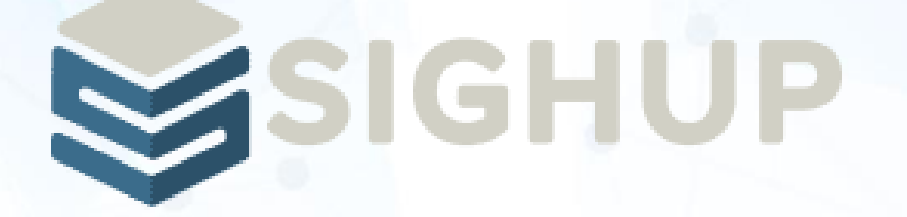

### **We're hiring!**

**<https://sighup.io> <https://github.com/sighupio>**

## **>> [jobs@sighup.io](mailto:jobs@sighup.io) <<**

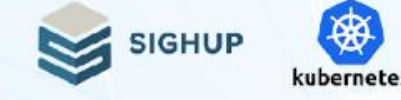

### **That question… which tool is better?**

Should i use **Kustomize** or **Helm** ?

...answer of all questions in computer science is:

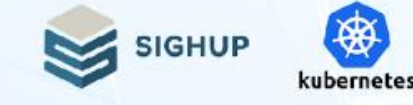

### **That question… which tool is better?**

Should i use **Kustomize** or **Helm** ?

...answer of all questions in computer science is:

## **"it depends!"**

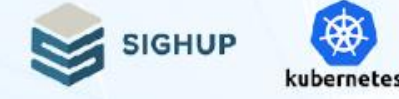

## **Helm** and **kustomize** are not strictly alternatives to each other

- Different focus different problems
- Abstraction/separation of concerns vs Raw complexity
- Application config vs Runtime config

….It's possible even using them combined!

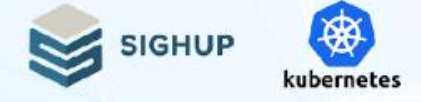

### **Helm**

**||**

**|**

**||**

**|**

**||**

- A package manager for Kubernetes
- Abstract, self -contained

### **Kustomize**

- A tool to customize raw, template -free YAML files
- No abstraction, fine grained control

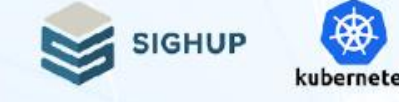

### **What is Helm?**

- *Chart* **->** Packaging format, a collection of templated kubernetes manifests to deploy an application
- *Config* -> configuration information to be merged into a packaged chart to create a releasable object
- **Release ->** running instance of a *chart*, combined with a specific *config*

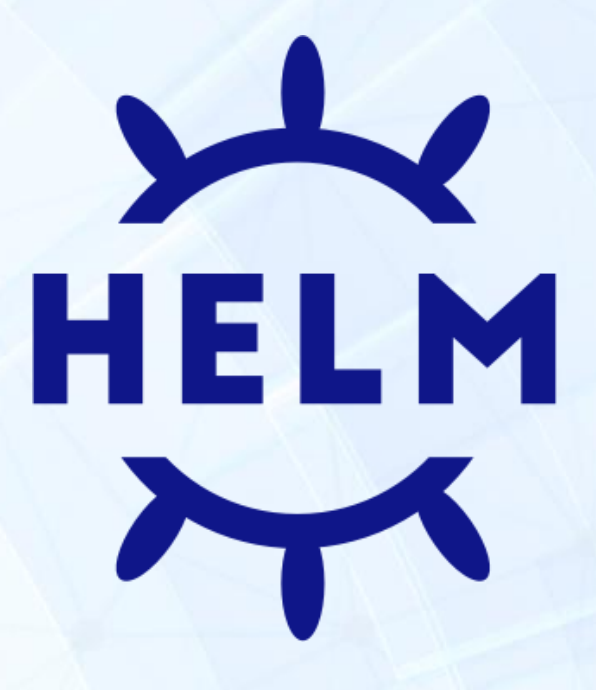

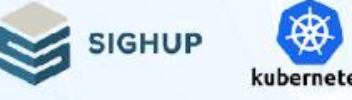

### **What is Kustomize?**

Customize raw, template-free YAML files for multiple purposes

- Leaving the original YAML untouched and usable as is
- It doesn't create any intermediary layer, just spits out "patched" YAMLs
- $\bullet$  integrated to kubectl (kubernetes >=  $v1.14.7$ )

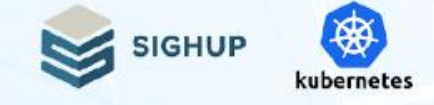

### **Helm charts**

### **mychart/**

---

- **- Chart.yaml** # A YAML file containing information about the chart
- **- values.yaml** # The default configuration values for this chart
- **- charts/** # A directory containing any charts upon which this chart depends.
- **- crds/** # Custom Resource Definitions
- **templates/** # A directory of templates that, when combined with values will generate valid

Kubernetes manifest files.

**Chart repo ->** where your chart code is hosted (e.g. github)

**Chart registry ->** where your chart is packed as an archive and pushed (e.g docker registry)

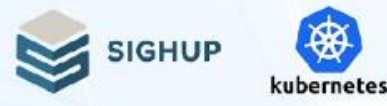

## **Deploying with Helm**

**\$ helm install my-mysql stable/mysql**

NAME: mydb LAST DEPLOYED: 2019-10-01 22:08:41.736214 +0200 CEST m=+2.435158573 NAMESPACE: default STATUS: deployed NOTES:

**\$ helm ls**

...

NAME VERSION UPDATED STATUS CHART my-mysql 1 Wed Sep 28 12:59:46 2016 DEPLOYED mysql-0.1.0

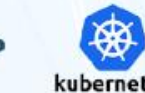

**SIGHUP** 

### **Kustomize**

### **kustomize build ~/someApp | kubectl apply -f kubectl apply -f ~/someApp**

**~/someApp**

**├── deployment.yaml**

**├── kustomization.yaml**

**└── service.yaml**

### base: kustomization + resources

#### kustomization.yaml

- commonLabels:
- app: myWord

resources:

- deployment.yaml
- service.yaml
- configMapGenerator:
- name: wordpress-map files:
- env.startup.txt

#### deployment.yaml

#### apiVersion: v1 kind: Deployment metadata: name: wordpress labels: app: wordpress  $spec:$ replicas: 1 selector: matchLabels: app: wordpress template: ...

#### service.yaml

apiVersion: v1 kind: Service metadata: name: wordpress spec: ports: - port: 389 selector: app: wordpress

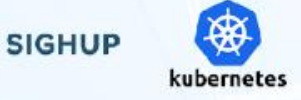

### **Kustomize overlays**

**kustomize build ~/someApp/production | kubectl apply -f -**

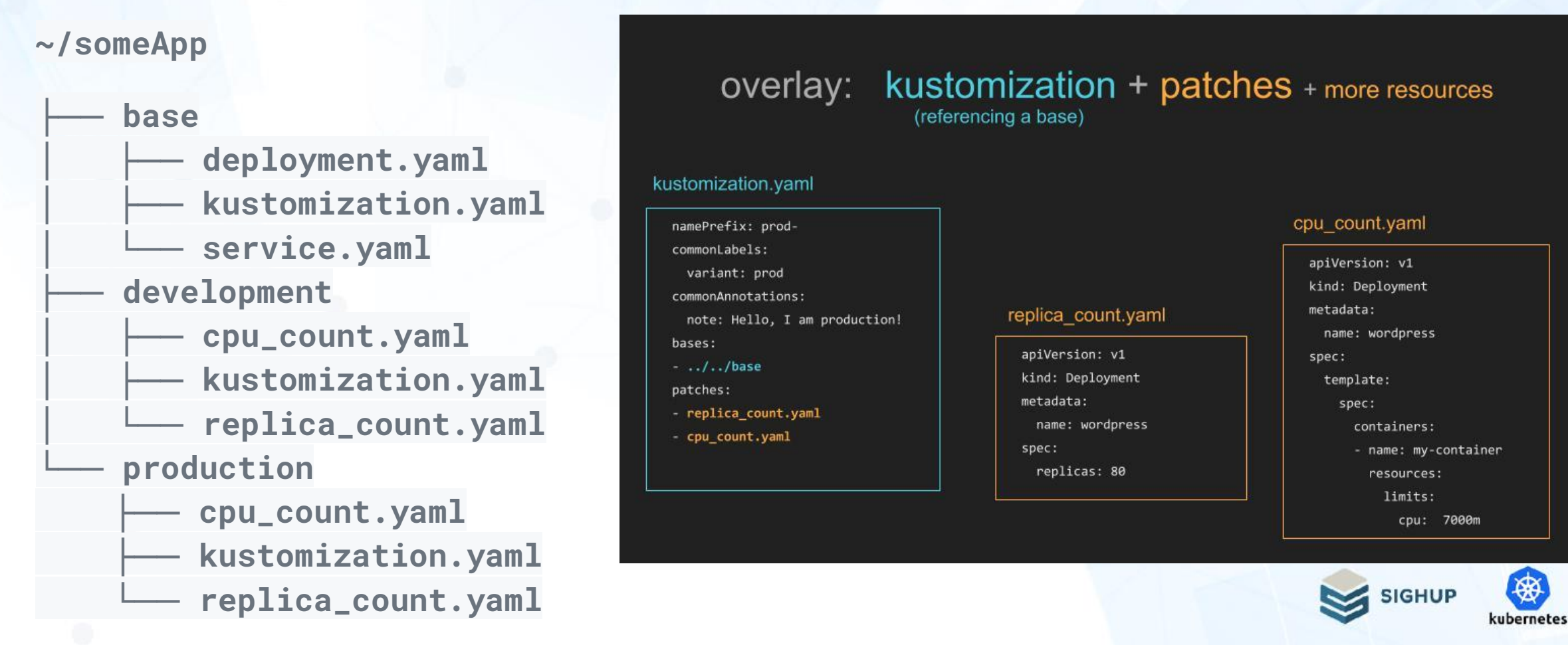

### **Helm Advantages**

More tools, more control over deployment life-cycle

- **helm lint** : Check if chart is well-formed
- **helm verify:** Verify that the given chart has a valid provenance file (so it's not been tampered with)
- helm package --sign: Generate a signed package
- **Chart Hooks:** allow chart developers to intervene at certain points in a release's life cycle: Pre-install, Post-install, pre-delete, post-delete, pre-upgrade, post-upgrade etc
- **Chart Test**: Pod definition that specifies a container with a given command to run

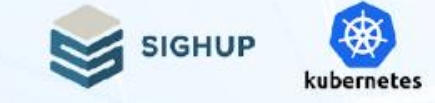

### **What happens when you want to customize a Helm Chart?**

...You FORK it! And then just try to keep up with upstream chart…

### **What happens when you want to customize third party manifests with kustomize?**

...No fork! You can just REBASE it since kustomize doesn't touch to original files

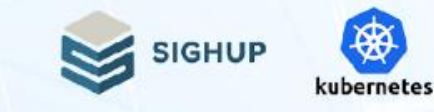

### **What happens when you want to customize a Helm Chart?**

### Helm Chart Example: stable/prometheus

 $\ldots$ YOU FORM its and the commits to Chart

Started on Nov 14, 2016 (2 years ago) - Averaging 1 commit per week

100 "make this configurable", 19 "updates", 10 "helm chores"

And this chart was in Incubator before!

(stolen slide)

...No fork! You can just  $\blacklozenge$ 

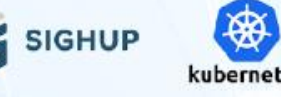

**What happen** started with 415 lines in Values.yaml **party manifes** Now has 1116 lines in Values.yaml<br>The chart has 10k+ lines of TEMPLATED yaml

## **What is your use case?**

- What kind of applications you work with?
- Applications you need in order to run your custom application ○ Databases, caches, brokers, etc
- Infra applications
	- Monitoring, Logging, Disaster Recovery, Networking, etc
- Do you deal with just application configuration
- How often do you need to deal with also runtime configuration?

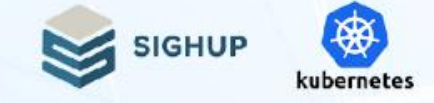

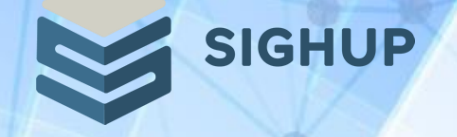

**(spero di non)**

# **ARRIVEDERCI**

http://sighup.io

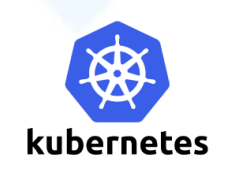